## **Soporte Técnico - Tareas #6797**

# **Colocar cable para conectar internet Esc. Quiros**

2022-09-13 15:16 - Martín Céparo

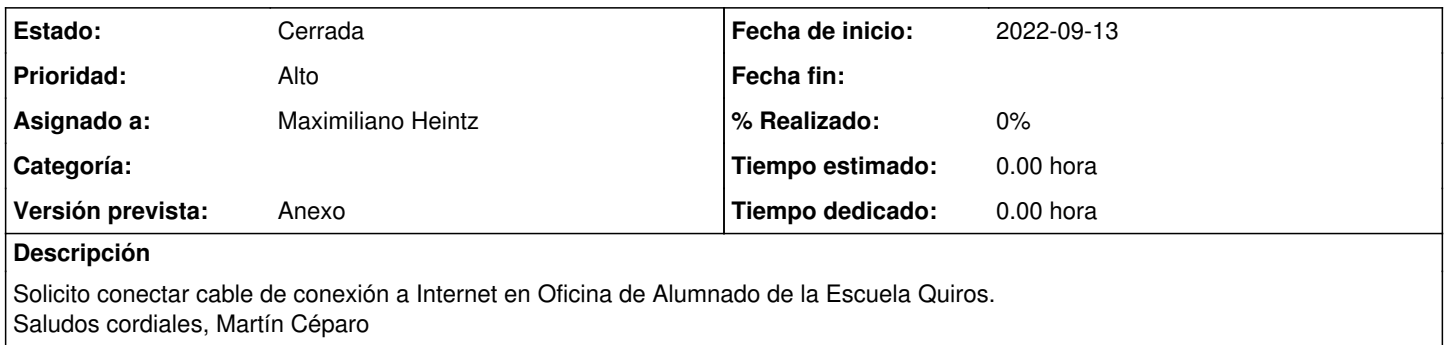

#### **Histórico**

### **#1 - 2023-05-23 14:03 - Gustavo Juárez**

*- Estado cambiado Nueva por Resuelta*

*- Asignado a cambiado Sebastian Follonier por Maximiliano Heintz*

#### **#2 - 2024-04-26 20:46 - Sebastián Schinner**

*- Estado cambiado Resuelta por Cerrada*